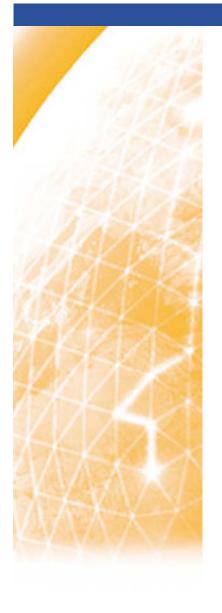

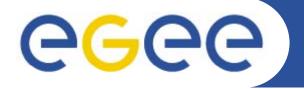

#### Enabling Grids for E-sciencE

# **ENOC** status

Mathieu Goutelle (CNRS UREC)

LHC-OPN meeting - 2007-07-27, SARA (Amst., NL)

www.eu-egee.org

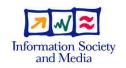

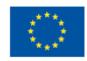

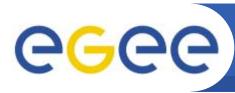

# Simplified status of the OPN

**Enabling Grids for E-sciencE** 

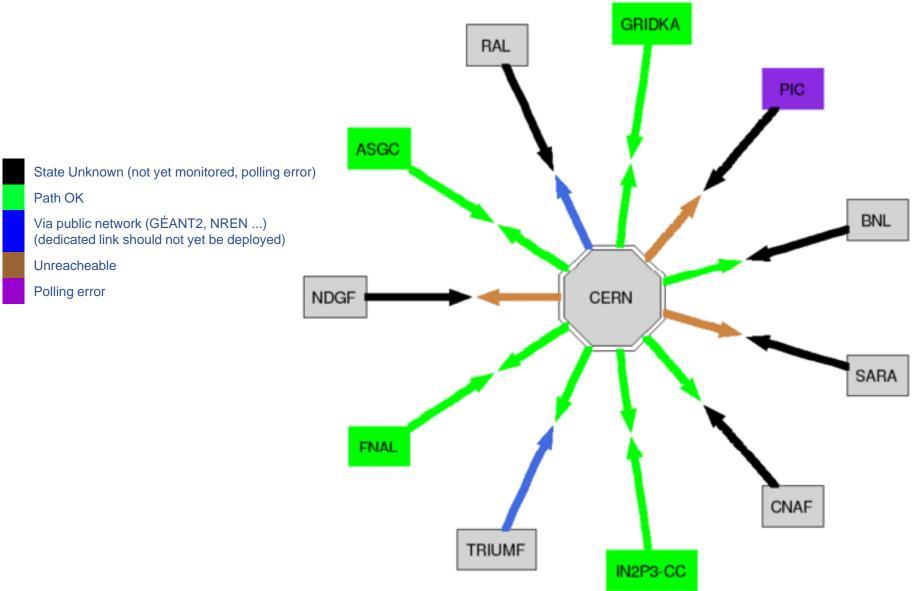

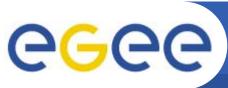

# **BGP** monitoring status

**Enabling Grids for E-sciencE** 

| LHC-OPN T0/T1 | Polling Status | Reason                                            |
|---------------|----------------|---------------------------------------------------|
| ASGC          | OK             |                                                   |
| BNL           | KO             | Waiting for router upgrade (end of July?)         |
| CERN R1       | OK             |                                                   |
| CERN R2       | OK             |                                                   |
| CNAF          | K()            | Technical issue with Juniper virtual routing SNMP |
|               |                | access, in progress                               |
| FNAL          | OK             |                                                   |
| GRIDKA        | OK             |                                                   |
| IN2P3         | OK             |                                                   |
| NDGF          | KO             | Link in production but no BGP peer                |
| PIC           | KO             | Was working but BGP shutdown after routing issues |
| RAL           | KO             | Link in production but no BGP peer                |
| SARA          | KO             | Link not used? No BGP prefix exchanged            |
| TRIUMF        | KO             | Pb with Foundry bug on BGP MIB after an upgrade   |

- Polling period is currently 15': is it sufficient?
- What is the status of a site status of a site having different states for its prefixes?

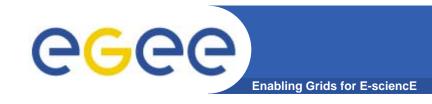

# **EGEE SA2 future**

## EGEE-III in preparation:

Proposal being prepared (call ends mid-September).

## Concerning the ENOC:

- Same amount of manpower for the operational team;
- Extra effort earmarked to insure the maintenance and future development of the tools used by the ENOC (BGP monitoring, ticket filtering, databases, monitoring);
- Partners involved in the ENOC and the OPN part should remain basically the same as in EGEE-II: CNRS mainly, plus NRENs (DFN, GARR, DANTE, and RedIRIS).
- Other SA2 partners: GRNET, RRC-KI, and SRCE.

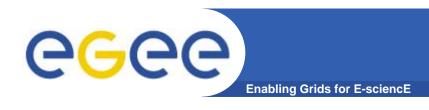

## Formalization of the procedures:

See next talks

## Monitoring tools for the OPN:

- Usage, flows, etc.
- See next talk

### OPN test plan:

- Participation to the resiliency tests of the OPN;
- Learn the OPN behaviour (backup strategy) in case of outage;
- Test the reliability of the BGP monitoring tool:
  - Need to get SNMP data from the router loopback (not the p2p interface)
  - Other solution?

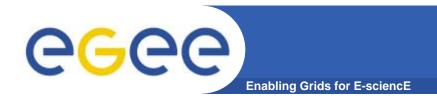

# **Questions?**